# **Corrigé type de l'examen du 2 ème semestre 2020/2021**

### **Exercice 01 (10 pts : 01pt par bonne réponse) :**

Mettez un **X** dans la case de la bonne réponse.

1-Quelle est la déclaration correcte pour déclarer **une constante z** parmi les suivantes :

- $\blacksquare$  Integer, parameter ::  $z = 20$
- $\Box$  Integer ::  $z = 20$
- □ Integer :: z
- □ Aucune réponse

### 2-Quel est la **valeur de n** après la **fin de l'exécution** de la boucle suivante :

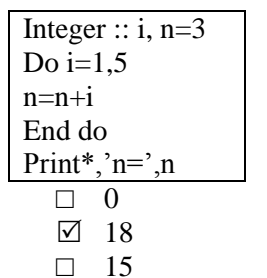

□ Aucune réponse

3-Quel est **la valeur de a** après l'exécution du programme suivant :

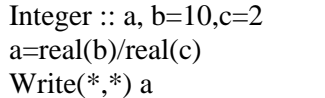

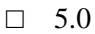

- □ 12
- $\sqrt{5}$
- Aucune réponse

#### 4-Quel est **le résultat affiché** par le programme suivant :

Integer ::  $i=10$ , $j=5$ Logical ::b  $b=i/i<3$ Write(\*,\*).NOT. (b .OR. b) □ T **ØF** □ .NOT.T.OR.F □ Aucune réponse

#### 9-Quelle est l'instruction correcte pour

5-Quelle est **la valeur de a** après l'exécution du programme suivant :

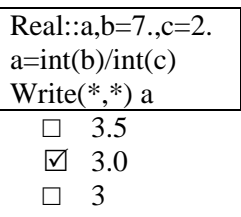

□ Aucune réponse

6-Quel est le **résultat affiché** par le programme suivant :

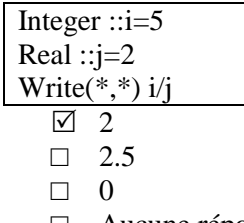

□ Aucune réponse

7-Quelle est **la valeur de x** après l'exécution du programme suivant :

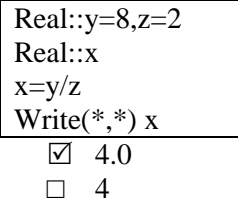

- □ 16
- Aucune réponse

8-Quel est **la valeur de a** après l'exécution de la boucle suivante :

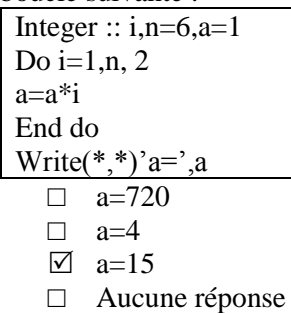

10-Quel est **la valeur de m** après l'exécution de

## **afficher: Ce n'est pas facile**

- $\overline{\boxtimes}$  Print\*,'Ce n''est pas facile'
- □ Print\*,'Ce n'est pas facile'
- □ Print<sup>\*</sup>, "Ce n''est pas facile"
- □ Aucune réponse

la boucle suivante :

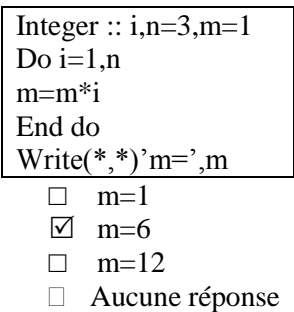

# **Exercice 02 (05pts)**

## **Complétez l'algorithme** suivant puis **traduisez-le** en **un programme Fortran**.

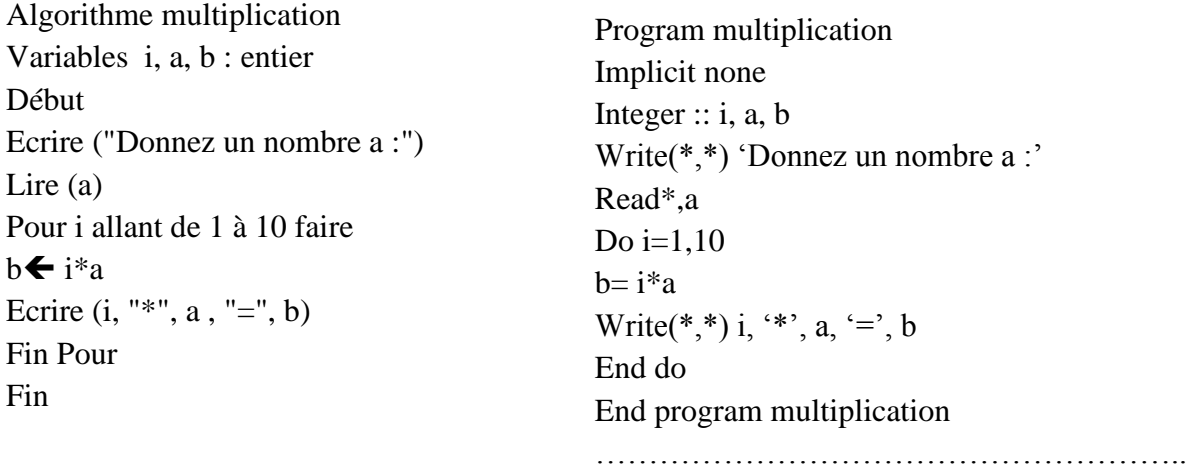

# **Exercice 03 (05pts)**

## **Complétez l'algorithme** suivant puis **traduisez-le** en **un programme Fortran**.

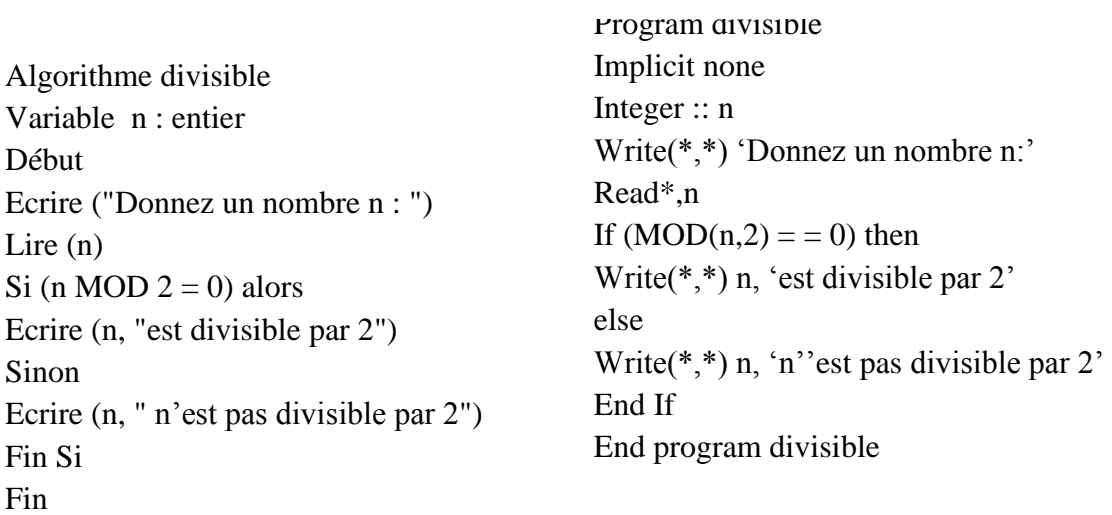

# **Bon courage !!**

**Université d'El-Oued Faculté des sciences exactes Département de physique 1 ère année SM Module d'Informatique2 Durée : 01h**

**Corrigé type de l'examen du 2 ème semestre 2020/2021**